# **Part Store**

# ricerca e ordinazione di ricambi tramite SIS 2.0

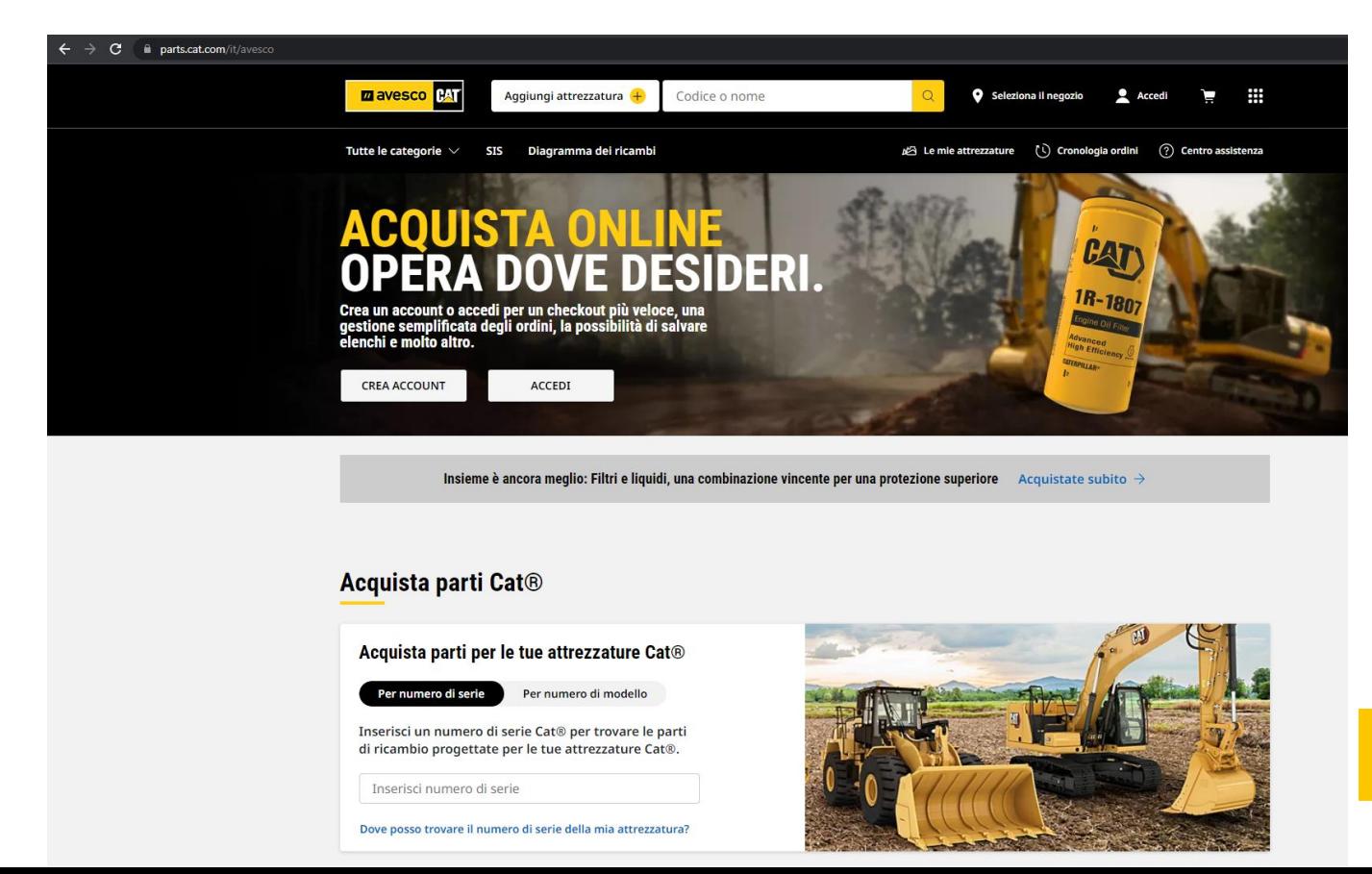

**M** avesco

**CAT** 

2024

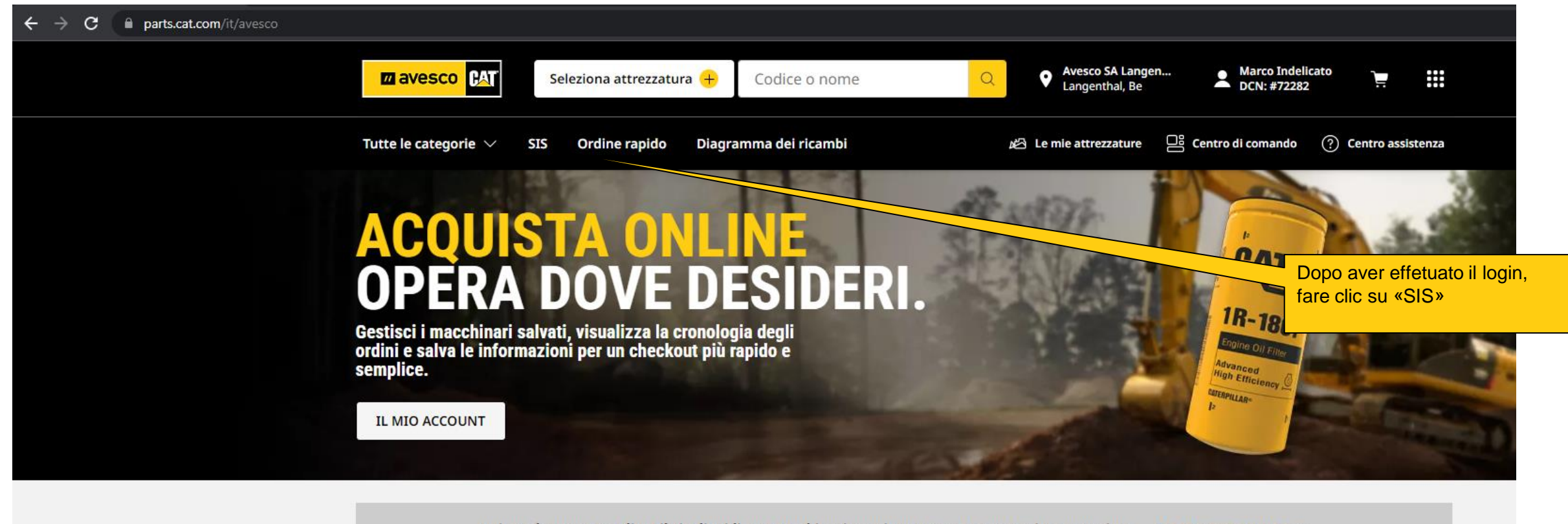

Insieme è ancora meglio: Filtri e liquidi, una combinazione vincente per una protezione superiore Acquistate subito  $\rightarrow$ 

#### **Benvenuto, Marco.**

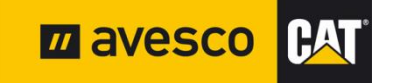

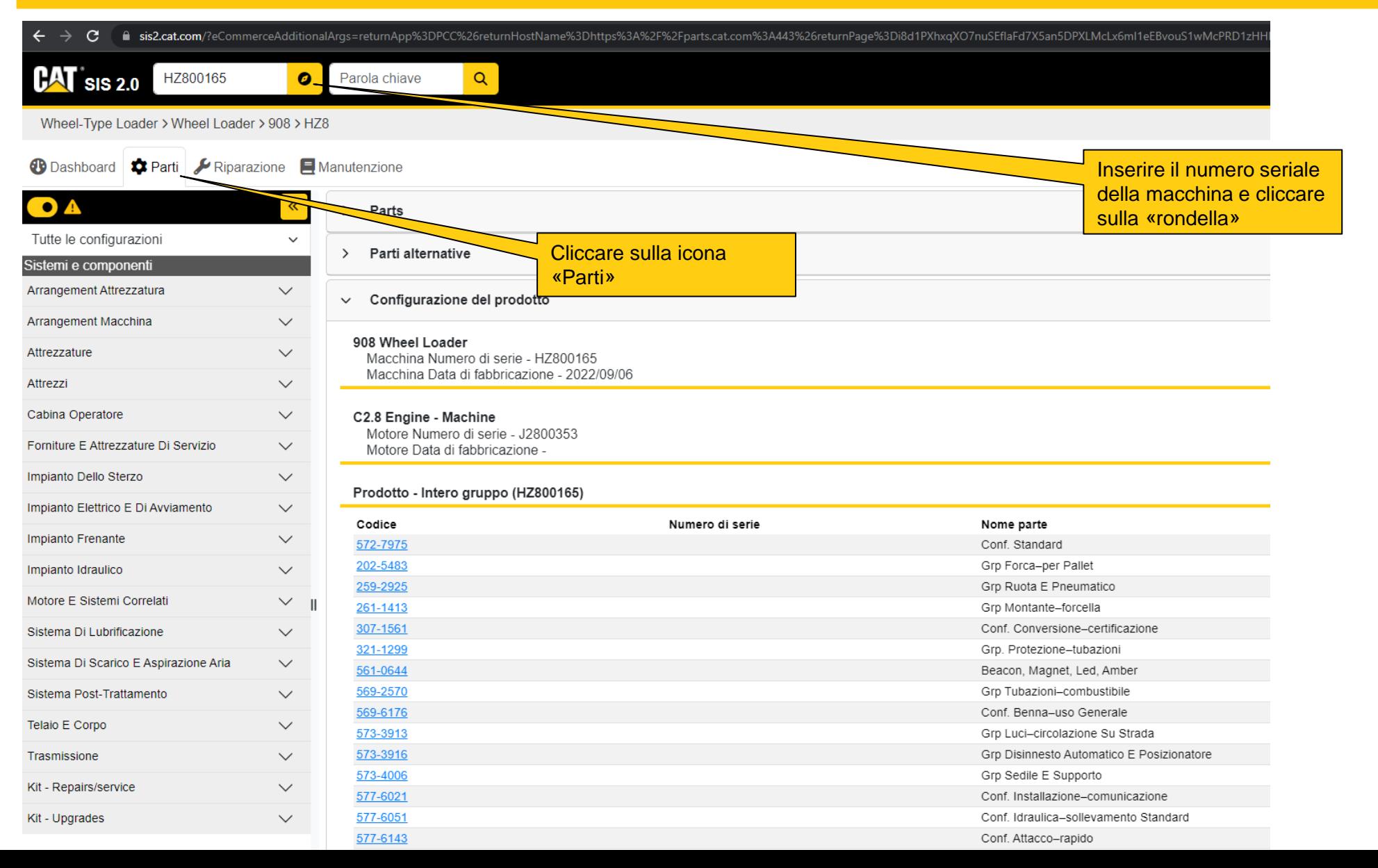

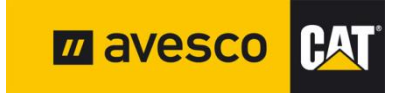

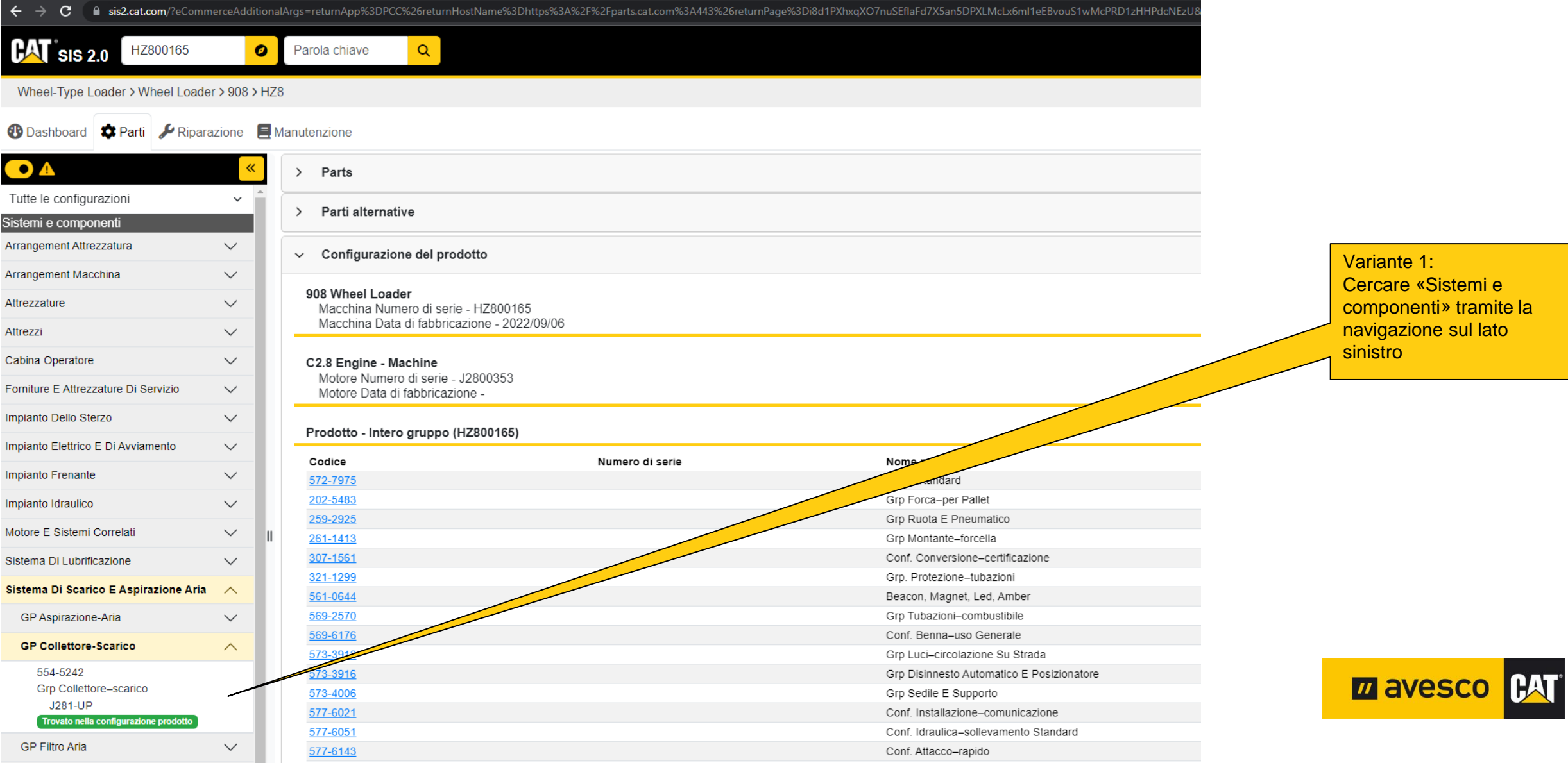

#### **Ordinare i ricambi Cat tramite SIS 2.0**   $\Box$   $\bigoplus$  Inkognito : ● sis2.cat.com/?eCommerceAdditionalArgs=returnApp%3DPCC%26returnHostName%3Dhttps%3A%2F%2Fparts.cat.com%3A443%26returnPage%3Di8d1PXhxqXO7nuSEflaFd7X5an5DPXLMcLx6ml1eEBvouS1wMcPRD1zHHPdcNEzU&eCommerceDeale... ■ ☆  $\leftarrow$  $\mathbf{C}$  $\mathbf{CAT}$  sis 2.0 HZ800165  $\bullet$ Guarnizione-turbor  $Q<sub>n</sub>$  $\mathbf{e}$ Wheel-Type Loader > Wheel Loader > 908 > HZ8 Variante 2:Inserire il termine di ricerca in questo **1** Dashboard **C** Parti **A** Riparazione **E** Manutenzione campo e fare clic sulla Grafica 3D O lente di ingrandimento.8  $\bullet$ Codice SMCS 1059 - Exhaust Manifold Intero gruppo Attrezzi  $\checkmark$ 554-5242 MANIFOLD GP-EXHAUST Cabina Operatore  $\checkmark$ A CYLINDER HEAD  $\mathbf{3}$ **S/N J281-UP** PART OF 574-3468 ENGINE AR-PRIMARY Forniture E Attrezzature Di Servizio  $\checkmark$  $\mathbf{1}$ AN ATTACHMENT  $10$ Impianto Dello Sterzo  $\checkmark$  $9,4$ ≪⊂ Singole parti Articoli di manutenzione Luoghi di utilizzo Impianto Elettrico E Di Avviamento  $\checkmark$ 8 Impianto Frenante  $+$  Tutti  $\smallsetminus$ Prezzo e disponibilità  $H.I.S.$ 11 െ Impianto Idraulico OC  $\smallsmile$ Quantità Motore E Sistemi Correlati  $\checkmark$ Codice Nome parte Richiesta Guarnizione-turbocompressore  $1$ 353-3477  $\overline{2}$ Sistema Di Lubrificazione  $\smallsetminus$  $\mathbf \Theta$  $\mathcal{D}$  $+$  $=$ Sistema Di Scarico E Aspirazione Aria  $\overline{2}$ 587-2174 Collettore-scarico  $\mathbf{1}$  $\wedge$ 0 GP Aspirazione-Aria  $\checkmark$  $\mathbf{3}$ 6V-5683 Bullone 2  $\mathbf \Omega$  $\overline{2}$  $(M6X1X16-MM)$ **GP Collettore-Scarico**  $\curvearrowright$  $9, 4$  $\overline{4}$ 100-4454 Dado 554-5242 13 13 0 (M8X1.25-THD)  $+$  $=$  $\partial P$ Grp Collettore-scarico м 學 J281-UP  $\overline{2}$ V, 5 114-2583 Prigioniero  $\overline{2}$ Trovato nella configurazione prodotto  $\overline{2}$ 0 (M8X1.25X37-MM) **GP Filtro Aria**  $\checkmark$ **CYLINDER** м

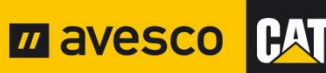

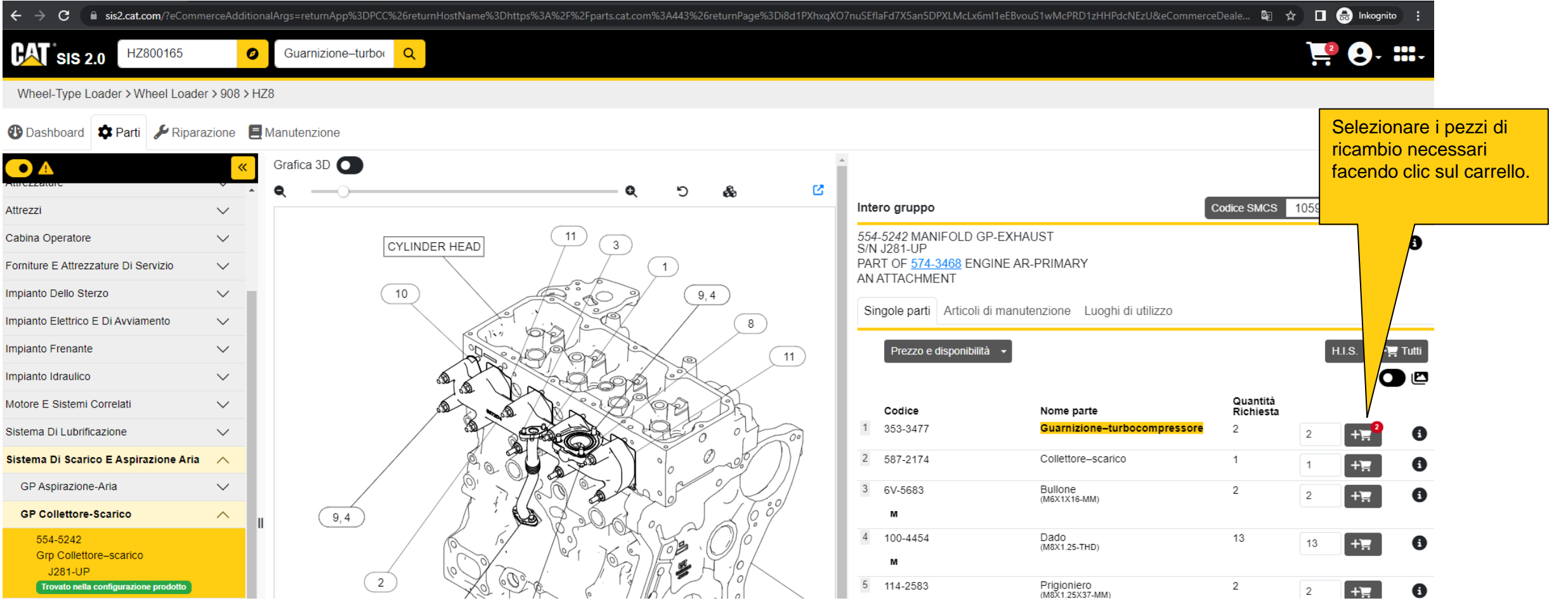

**Z** avesco CAT

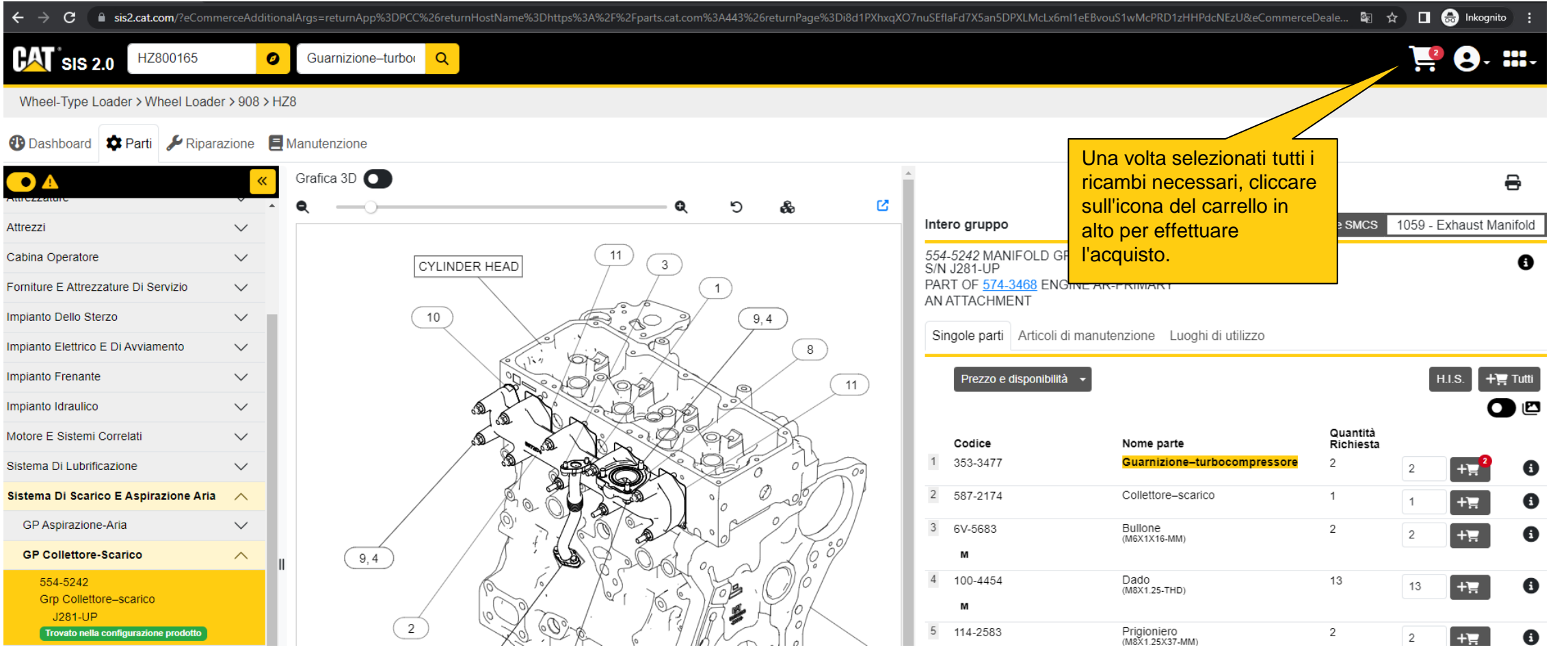

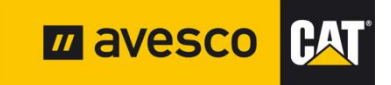

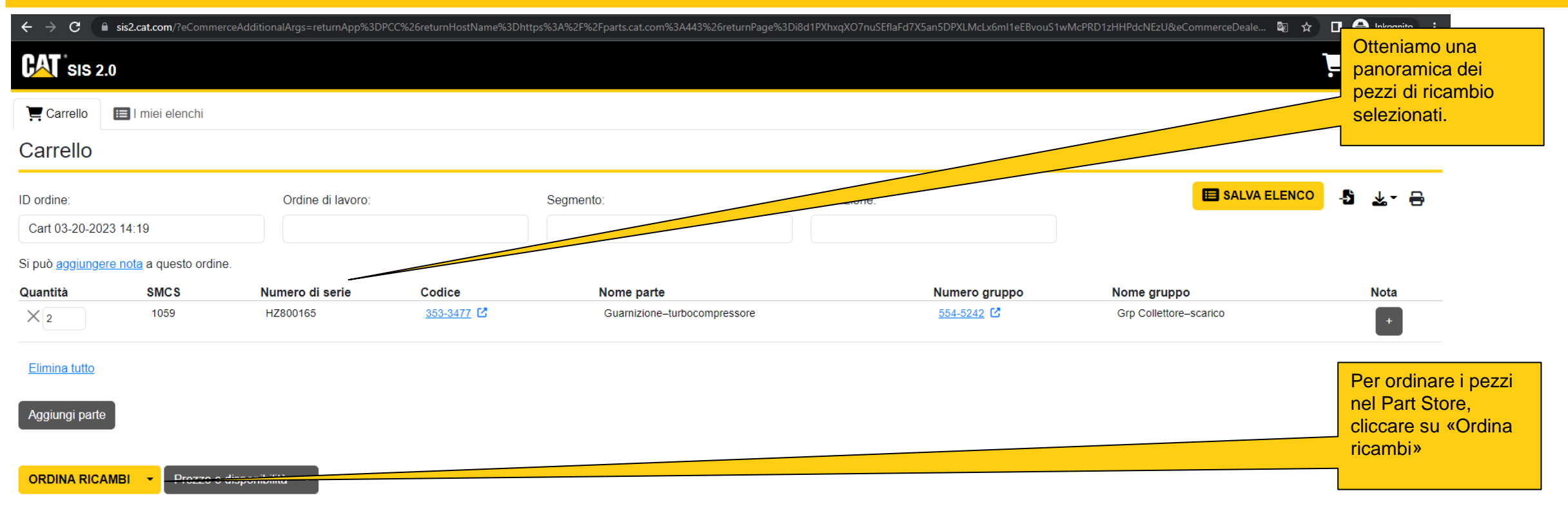

Note: Facendo clic su Ordina i ricambi, l'utente accetta di essere reindirizzato a un sito web di proprietà e gestito da un dealer Cat indipendente autorizzato.

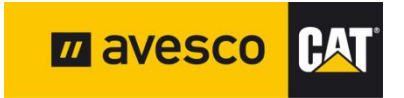

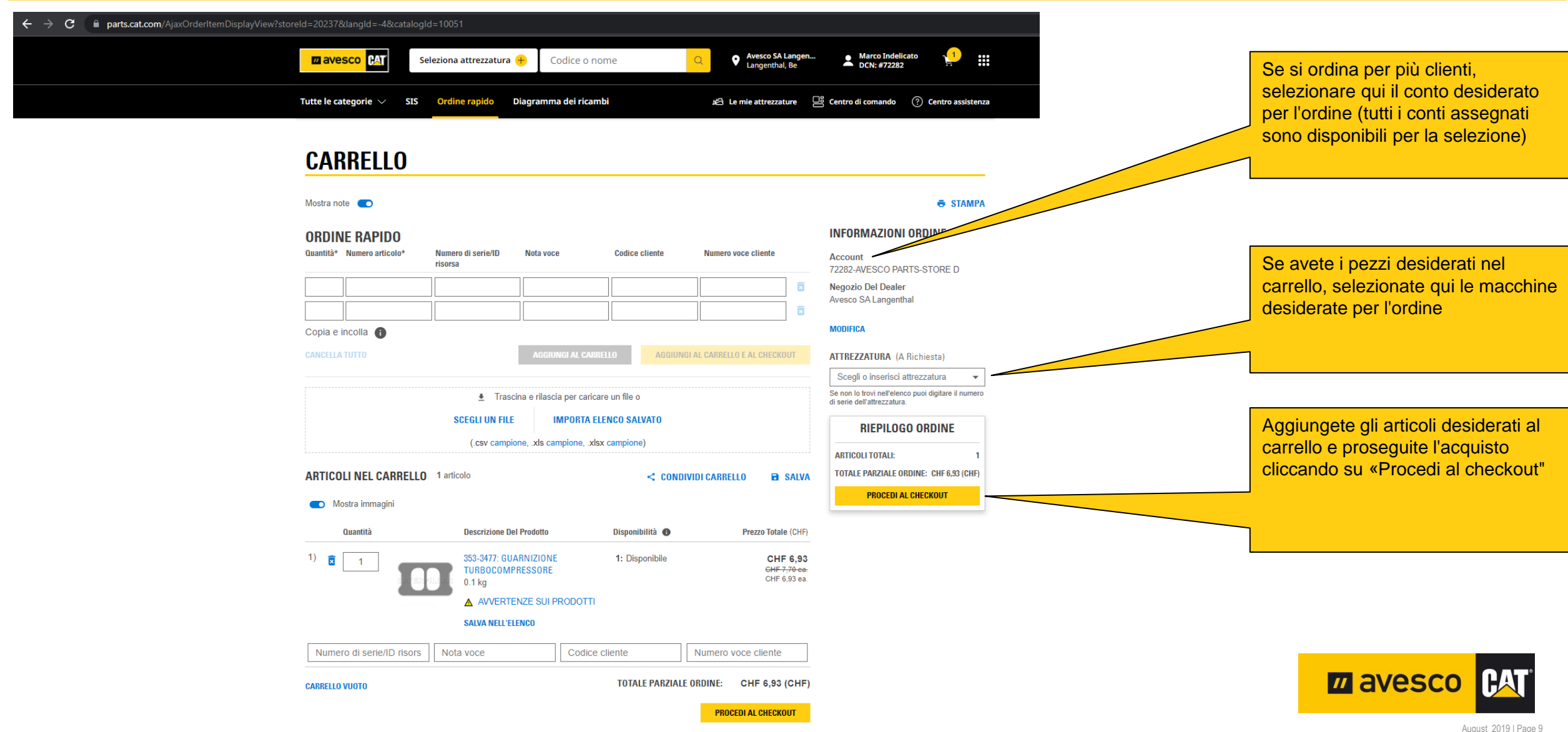

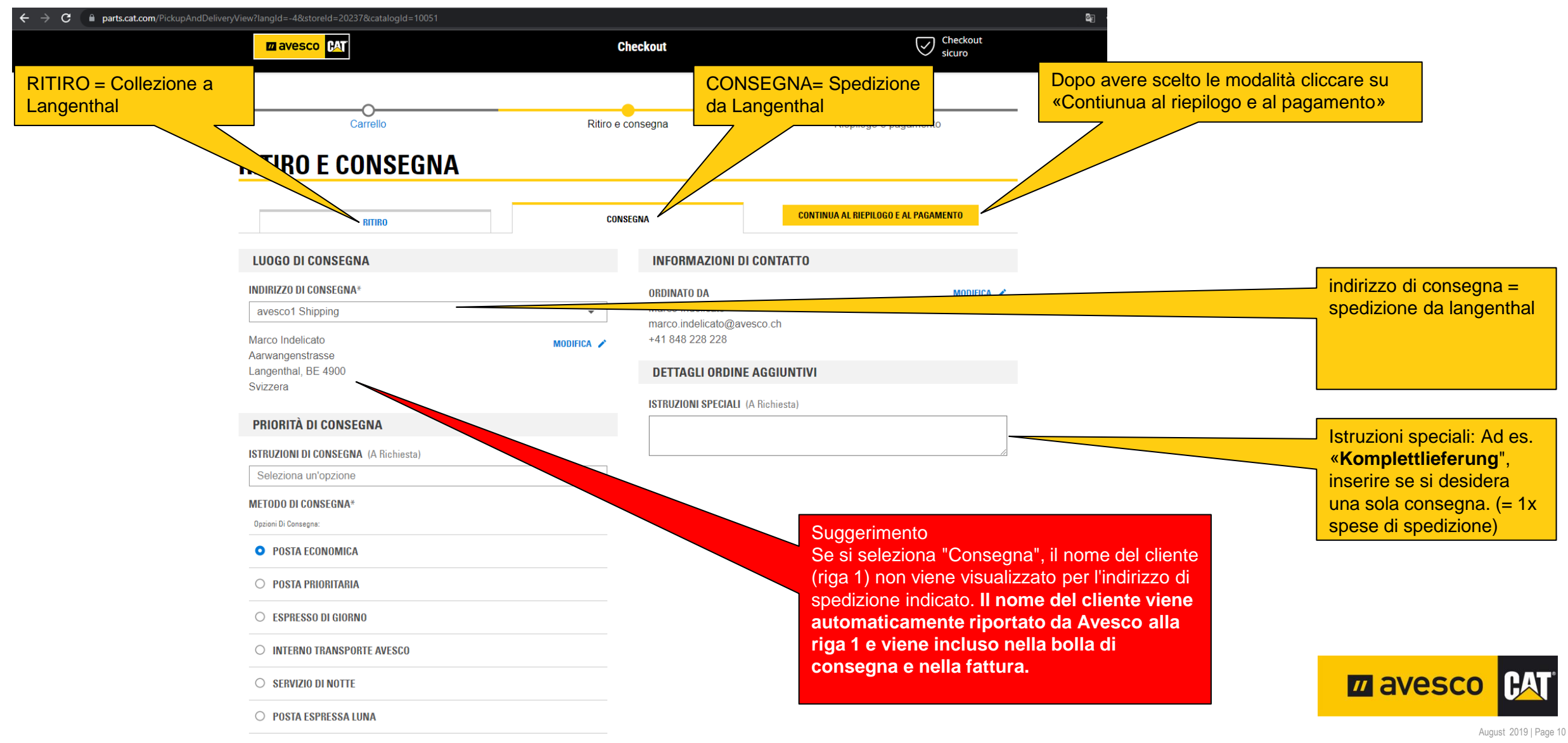

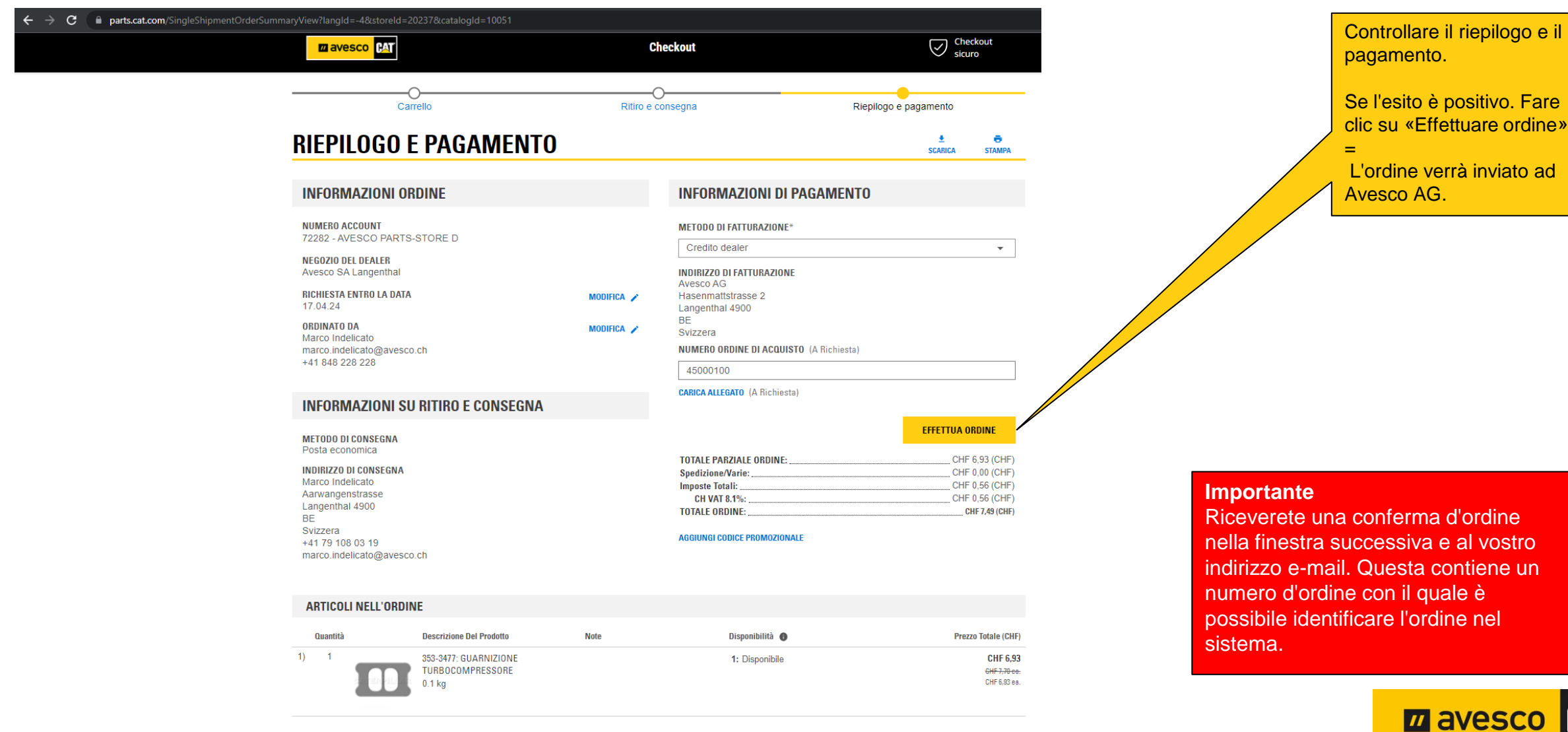

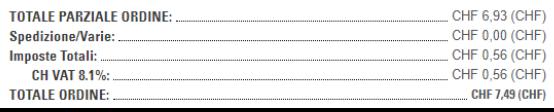

August 2019 | Page 11

**PAT** 

#### **Ordinare i ricambi Cat tramite SIS 2.0**  ← → C · atts.cat.com/OrderShippingBillingConfirmationView?shipmentTypeId=1&storeId=20237&catalogId=10051&langId=-4&orderId=60368479419&profileId=&dt=1429 **CONFERMA D'ORDINE** Avesco SA Langen... **CAT Marco Indelicato Z** avesco Seleziona attrezzatura + Codice o nome ₩ Langenthal, Be  $DCN: #72282$ La comanda è stata inviata ad Avesco AG. Tutte le categorie  $\vee$  SIS Ordine rapido Diagramma dei ricambi Le mie attrezzature [ Centro di comando (? Centro assistenza Nello stesso tempo, la ÷  $\overline{\bullet}$ **CONFERMA ORDINE** conferma d'ordine è stata Cliccando sul logo inviata all'indirizzo eMail «Avesco CAT» sarete **GRAZIE PER L'ORDINE.** registrato sempre reindirizzati alla Numero Ordine: L1C213282 Data Ordine: aprile 17, 2024, 11:07 AM Homepage dove potrete effettuare il vostro **RITIRO E CONSEGNA FATTURAZIONE E PAGAMENTO INFORMAZIONI ORDINE** prossimo ordine Metodo di spedizione Metodo di fatturazione Numero account 72282-AVESCO PARTS-STORE D Posta economica Credito dealer Indirizzo di spedizione Negozio del dealer Indirizzo di fatturazione Marco Indelicato Avesco SA Langenthal Avesco AG Aarwangenstrasse Hasenmattstrasse 2 Ordinato da Langenthal, BE 4900 Langenthal, BE 4900 Marco Indelicato Svizzera Svizzera Indirizzo e-mail +41 79 108 03 19 Numero ordine di acquisto marco.indelicato@avesco.ch marco.indelicato@avesco.ch 45000100 Numero di telefono +41 848 228 228 **Importante RIEPILOGO DELLE SPESE** Richiesta entro la data Riceverete una conferma d'ordine April 17, 2024 **TOTALE PARZIALE ORDINE:** CHF 6,93 (CHF) CHF 0,00 (CHF) **Spedizione/Varie:** nella finestra successiva e al vostro CHF 0,56 (CHF) **Imposte Totali:** CHF 0.56 (CHF) CH VAT 8.1%: indirizzo e-mail. Questa contiene un CHF 7,49 (CHF) **TOTALE ORDINE:** numero d'ordine con il quale è possibile identificare l'ordine nel **ARTICOLI NELL'ORDINE** sistema.Quantità **Descrizione Del Prodotto Note** Disponibilità <sup>®</sup> **Prezzo Totale (CHF)**  $1) 1$ 353-3477: GUARNIZIONE 1: Disponibile CHF 6.93 **TURBOCOMPRESSORE** CHF 7.70 ca: CHF 6.93 ea.  $0.1<sub>ka</sub>$

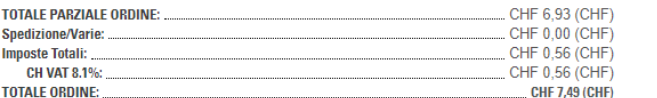

August 2019 | Page 12

**PAT** 

**M** avesco

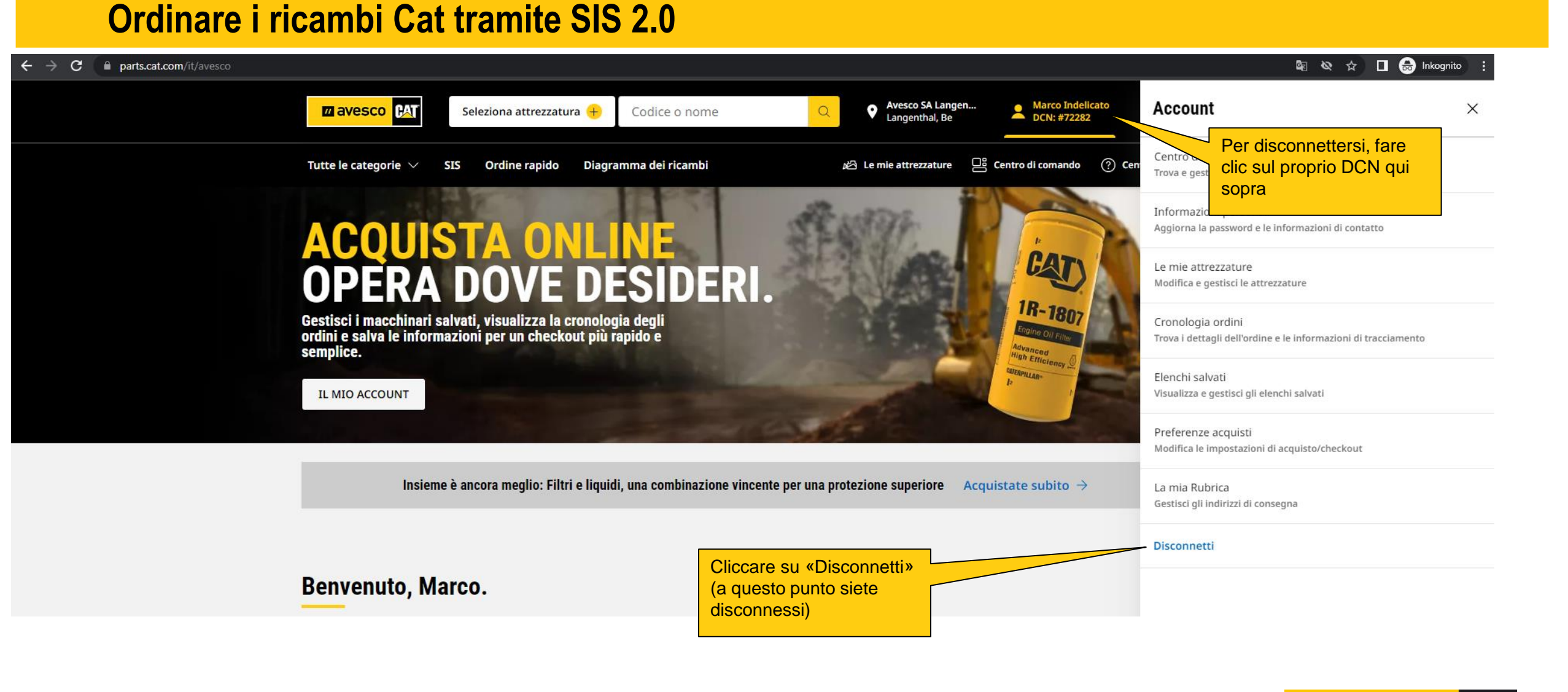

#### **RAT M** avesco